## **How to Create Pop-ups That Collect Phone Numbers**

**[Picreel](https://www.picreel.com/collect-phone-numbers/)** lets you configure website overlays and set up campaigns to collect required user data, i.e., phone numbers, email addresses, and more.

**Here's what a popup with the phone number field will look like to visitors:**

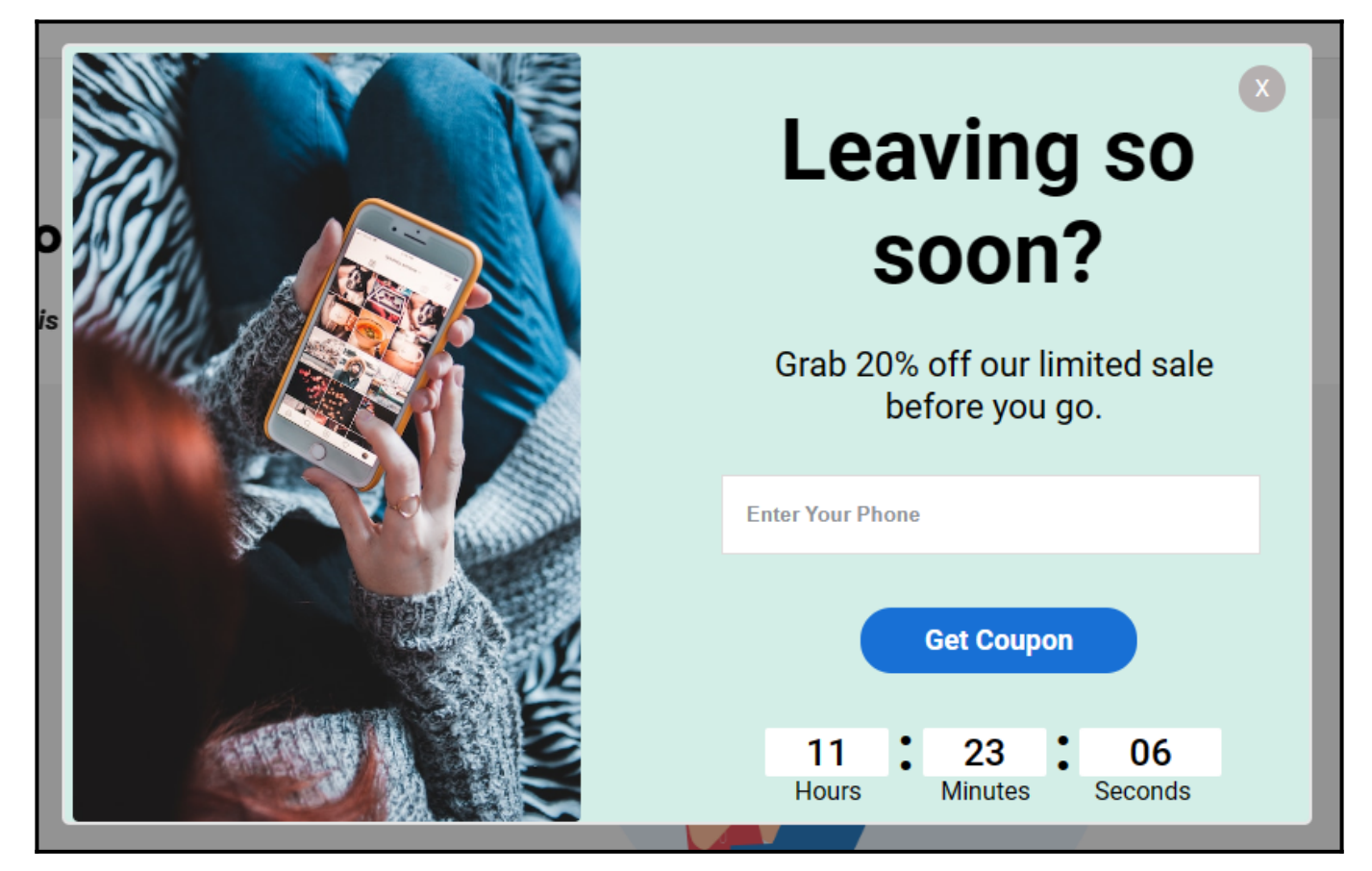

## **Benefits of creating pop-ups that collect phone numbers:**

- **1. Build** a contact list of user's phone numbers for retargeting
- **2. Reach out** to users through an SMS (short message service)

## **To collect phone numbers via popups:**

**Step 1: Select a Campaign**

- Navigate to **Campaigns** on the left pane of your Picreel account.
- Select an **existing campaign** to edit or **create** a **new** one from scratch or using a template.
- This will lead you to the campaign builder, where you can customize your popup.

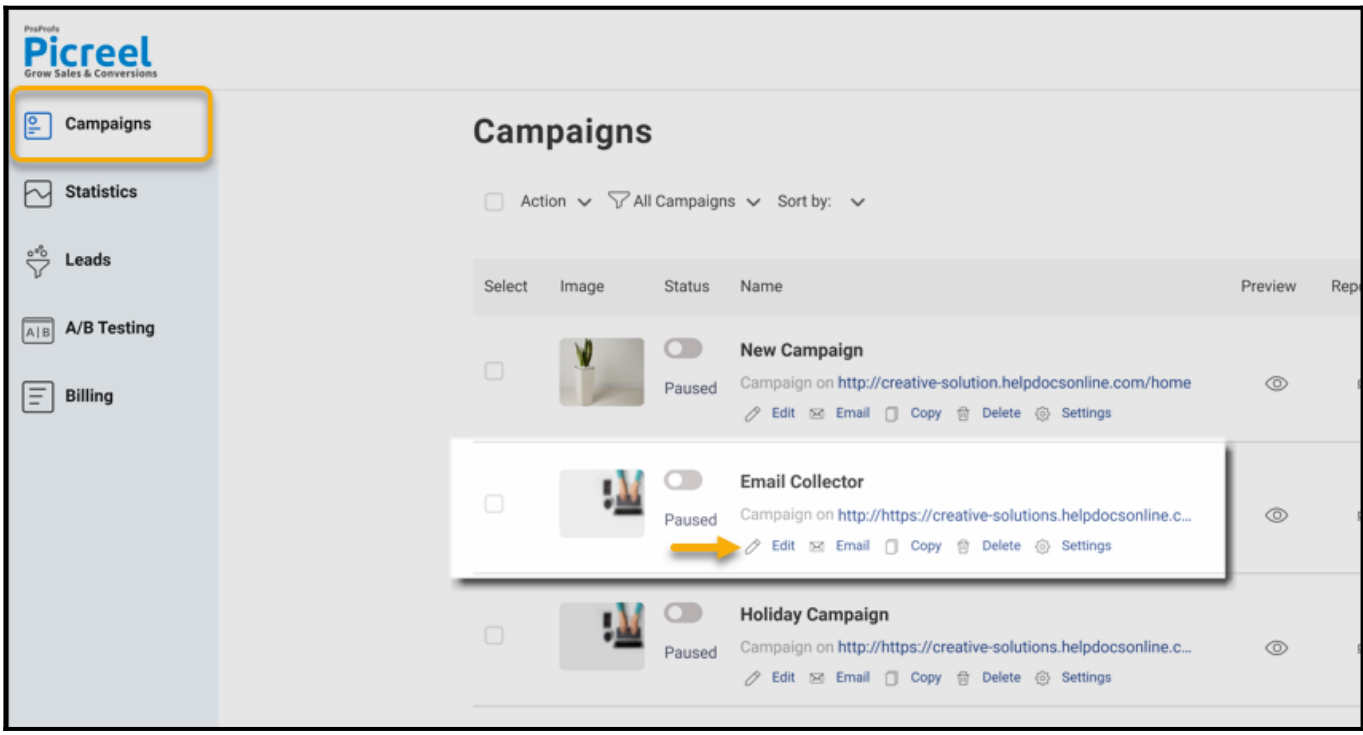

## **Step 2: Edit your Campaign**

×

In the campaign builder, navigate to **Input Fields** on the left panel. Click **Add New Field** under the expanded menu.

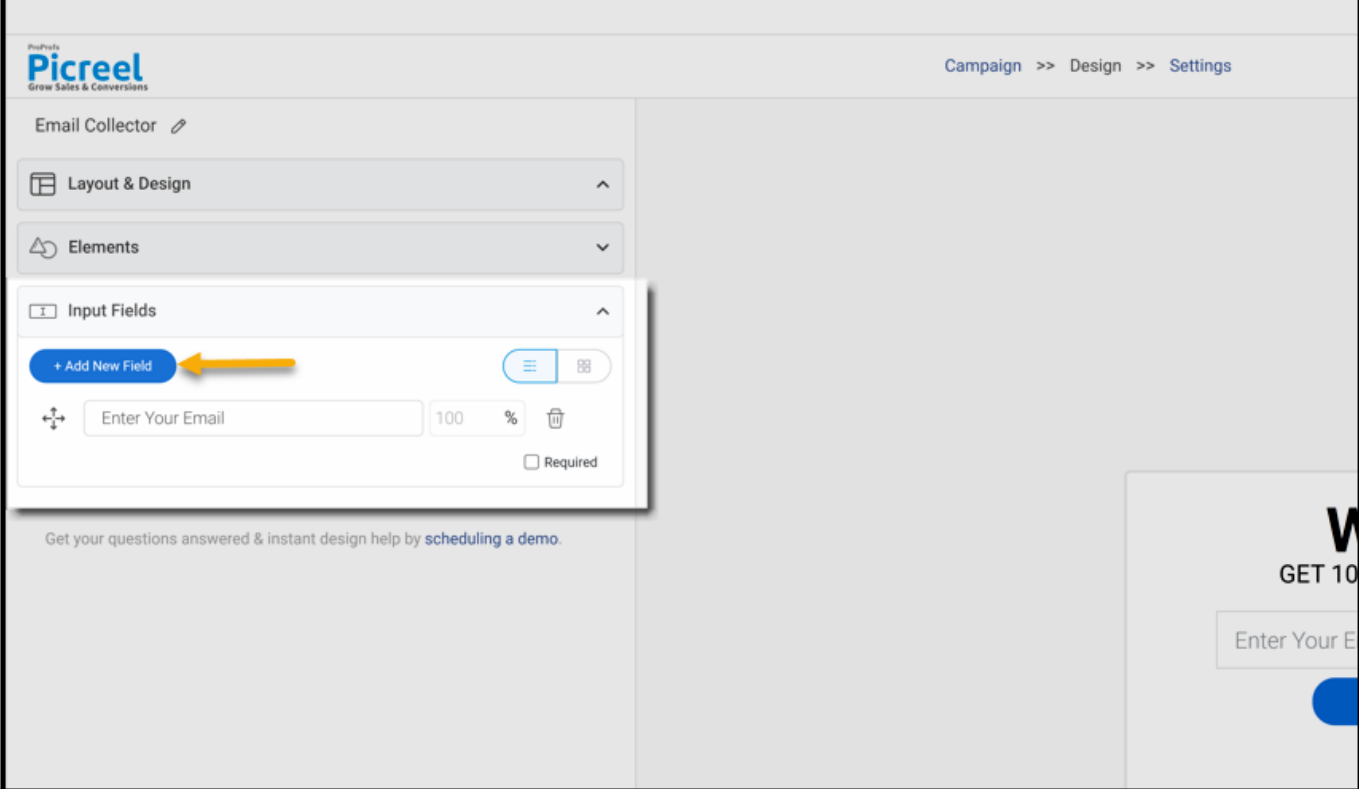

- Click the **Phone card** to add a field for collecting visitor phone numbers.
- To remove the email field, click the **delete icon**.

If you want to make the phone number field mandatory, mark it as **required**. This ensures you collect the necessary data from your visitors.

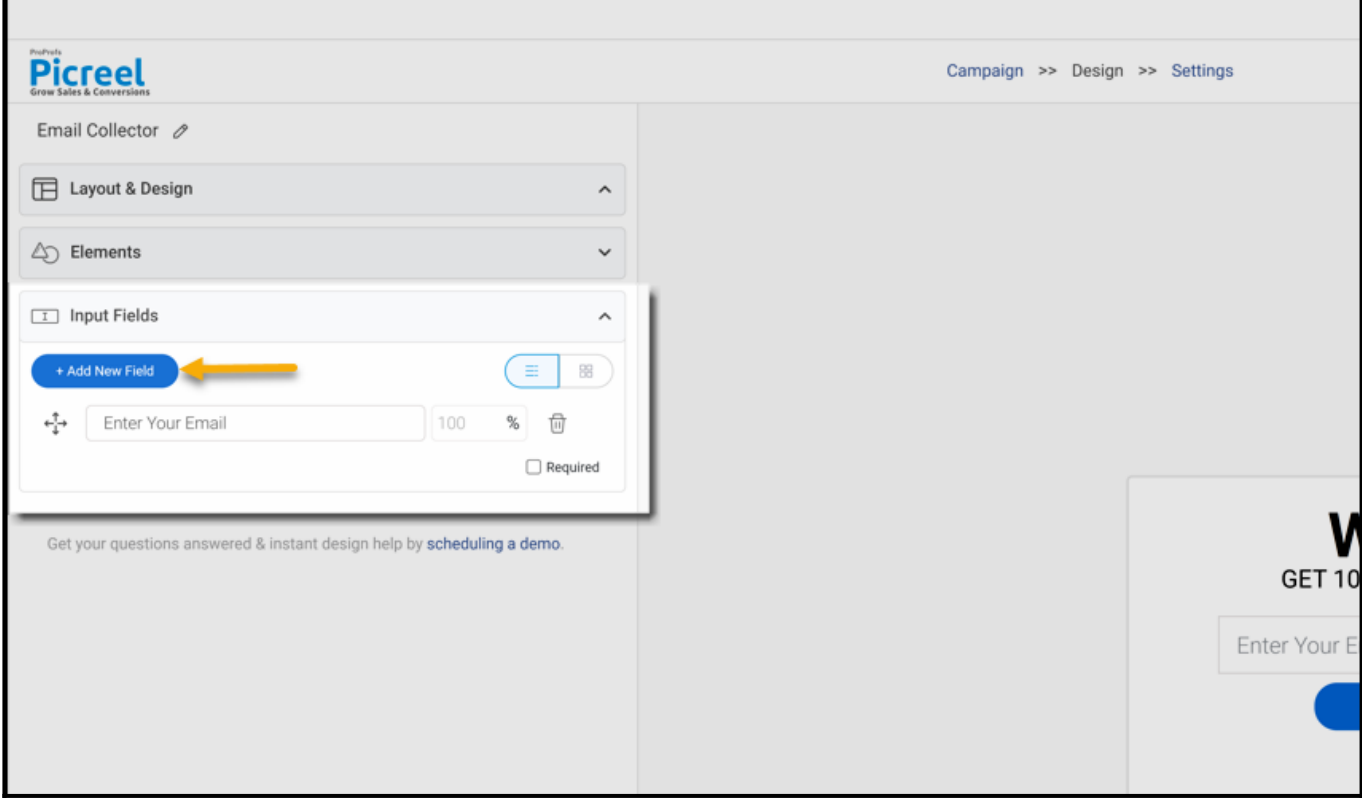

*And that's it! If you encounter any issues or have any questions, don't hesitate to reach out to our [support team](https://www.proprofs.com/contact/).*

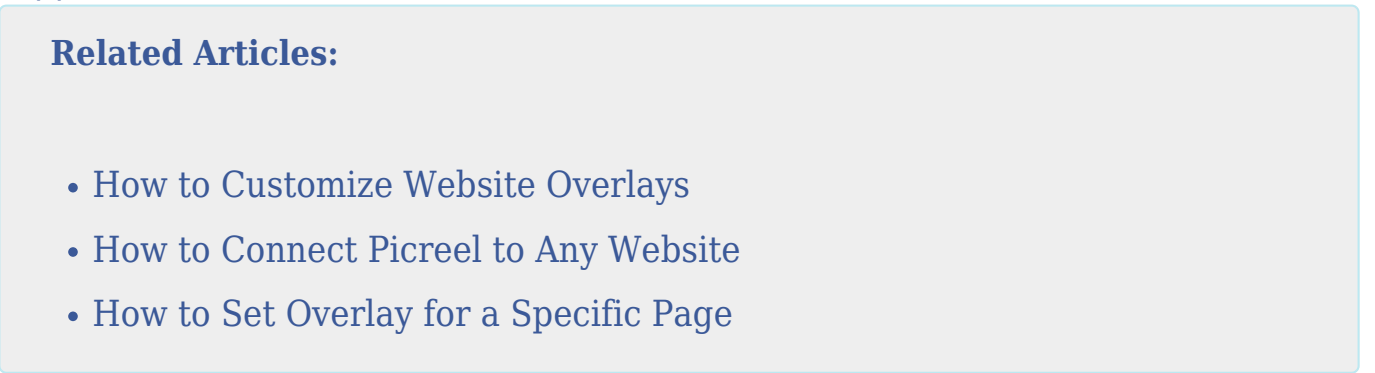